# NDK\_GLM\_RESID

Last Modified on 03/14/2016 11:22 am CDT

- C/C++
- .Net

```
int _stdcall NDK_GLM_RESID ( double * Y,
                              size t
                                        nSize,
                              double ** X,
                              size t
                                        nVars,
                              double * betas,
                              size t
                                        nBetas,
                              double
                                        phi,
                              WORD
                                        Lvk,
                              WORD
                                        retType
                             )
```

Returns the standardized residuals/errors of a given GLM.

#### **Returns**

status code of the operation

#### **Return values**

NDK\_SUCCESS Operation successful

NDK FAILED Operation unsuccessful. See Macros for full list.

#### **Parameters**

[in] Y is the response or the dependent variable data array (one dimensional array)

[in] **nSize** is the number of observations

[in] X is the independent variables data matrix, such that each column represents one

variable

[in] **nVars** is the number of independent variables (or columns in X)

[in] betas are the coefficients of the GLM model (a one dimensional array)

[in] nBetas is the number of the coefficients in betas. Note that nBetas must be equal to

nVars+1

[in] **phi** is the GLM dispersion parameter. Phi is only meaningful for Binomial (1/batch or

trial size) and for Gaussian (variance).

• Binomial : phi = Reciprocal of the batch/trial size.

• Gaussian : phi = variance.

• Poisson : phi = 1.0

- [in] Lvk is the link function that describes how the mean depends on the linear predictor (see GLM\_LINK\_FUNC).
  - 1. Identity (default)
  - 2. Log
  - 3. Logit
  - 4. Probit
  - 5. Complementary log-log
- [in] retType is a switch to select a residuals-type:raw or standardized.

see **RESID RETVAL FUNC** 

#### **Remarks**

- 1. The underlying model is described here.
- 2. The GLM residuals are defined as follow:  $[\left| \left| \right| \right| ] = \left| \left| \right|$   $q^{-1}(X\beta)$
- 3. GLM\_RESID returns an array of size equal to number of rows in the input response (Y) or explanatory variables (X).
- 4. The number of rows in response variable (Y) must be equal to number of rows of the explanatory variables (X).
- 5. The betas input is optional, but if the user provide one, the number of betas must equal to the number of explanatory variables (i.e. X) plus one (intercept).
- 6. For GLM with Poisson distribution,
  - The values of response variable must be non-negative integers.
  - The value of the dispersion factor (Phi) value must be either missing or equal to one.
- 7. For GLM with Binomial distribution,
  - The values of the response variable must be non-negative fractions between zero and one, inclusive.
  - The value of the dispersion factor (Phi) must be a positive fraction (greater than zero, and less than one).
- 8. For GLM with Gaussian distribution, the dispersion factor (Phi) value must be positive.

### Requirements

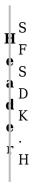

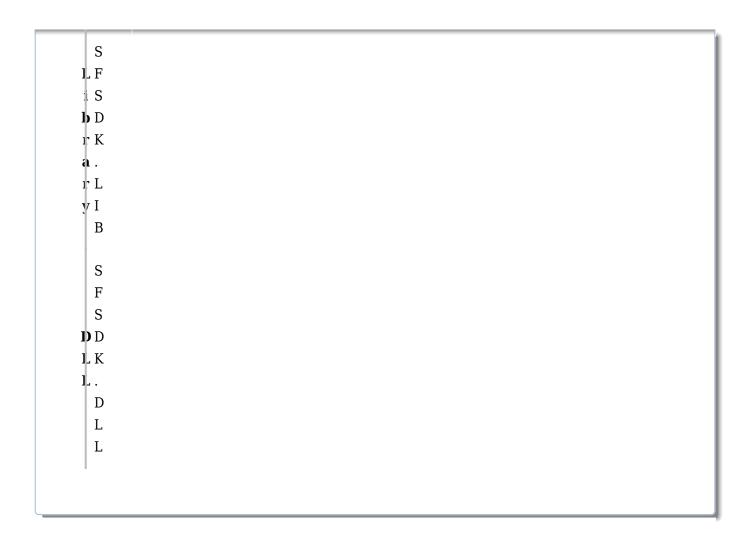

## References

Hamilton, J.D.; <u>Time Series Analysis</u>, Princeton University Press (1994), ISBN 0-691-04289-6 Tsay, Ruey S.; <u>Analysis of Financial Time Series</u> John Wiley & SONS. (2005), ISBN 0-471-690740

# See Also

[template("related")]